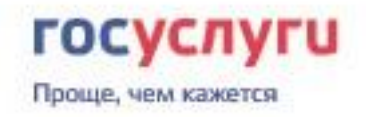

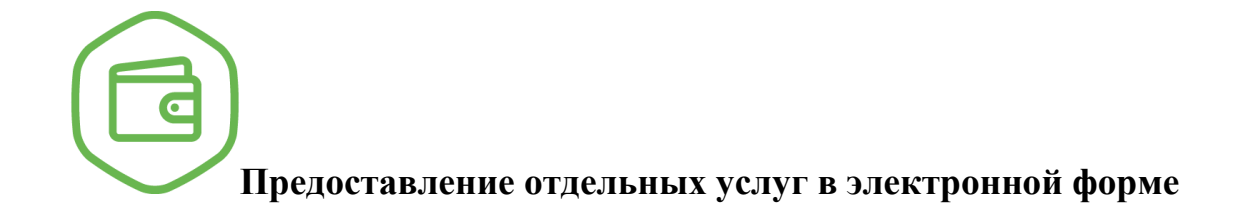

Если Вы являетесь опекуном, приемным родителем либо патронатным воспитателем, то подать заявление на оформление единовременного пособия при зачислении детей-сирот, детей, оставшихся без попечения родителей, в 1-й класс образовательной организации, реализующей образовательные программы начального общего образования, Вы можете через региональный портал государственных и муниципальных услуг.

Напоминаем, что указанный вид пособия предоставляется на детей, зачисленных в 1–й класс образовательной организации, реализующей общеобразовательные программы начального общего образования, и зарегистрированных по месту жительства (по месту пребывания) на территории городского округа Тольятти.

Размер единовременного пособия при зачислении детей-сирот, детей, оставшихся без попечения родителей, в 1-й класс образовательной организации, реализующей образовательные программы начального общего образования составляет 2000 рублей на каждого ребенка.

## *Как подать заявление через сайт Госуслуг:*

1. Необходимо зайти на региональный портал предоставления государственных услуг Самарской области (http://pgu.samregion.ru). Регистрация на Региональном портале (http://pgu.samregion.ru) едина с [порталом Государственных услуг,](http://www.gosuslugi.ru/) поэтому тот, кто уже прошел данную процедуру на госпортале, может воспользоваться полученными учетными данными при работе с Региональным порталом.

2. Выбираете услугу в каталоге Регионального портала государственных услуг Самарской области «Услуги по органам власти / Городской округ Тольятти / Администрация городского округа Тольятти».

3. Заполняете электронное заявление на региональном портале госуслуг Самарской области [\(https://pgu.samregion.ru\)](https://pgu.samregion.ru/).

4. Получаете извещение в личном кабинете о дате приема и пакете необходимых документов.

5. Пособие предоставляется в течение 3-х месяцев с даты подачи полного пакета документов.

Услуга доступна зарегистрированным пользователям портала, которые подтвердили личность в центре регистрации, по почте или с помощью электронной подписи.

Для получения консультации по предоставлению услуг необходимо обращаться в территориальные отделы опеки и попечительства (в Центральном и Комсомольском районах – 54-30-26, в Автозаводском районе - 54-44-29).

**Заходите на Региональный портал государственных и муниципальных услуг [\(http://pgu/samregion.ru\)](https://pgu.samregion.ru/rpguWeb/metro/newIndex.jsp) и регистрируйтесь. Теперь Вам открыта электронная дверь в любой кабинет!**